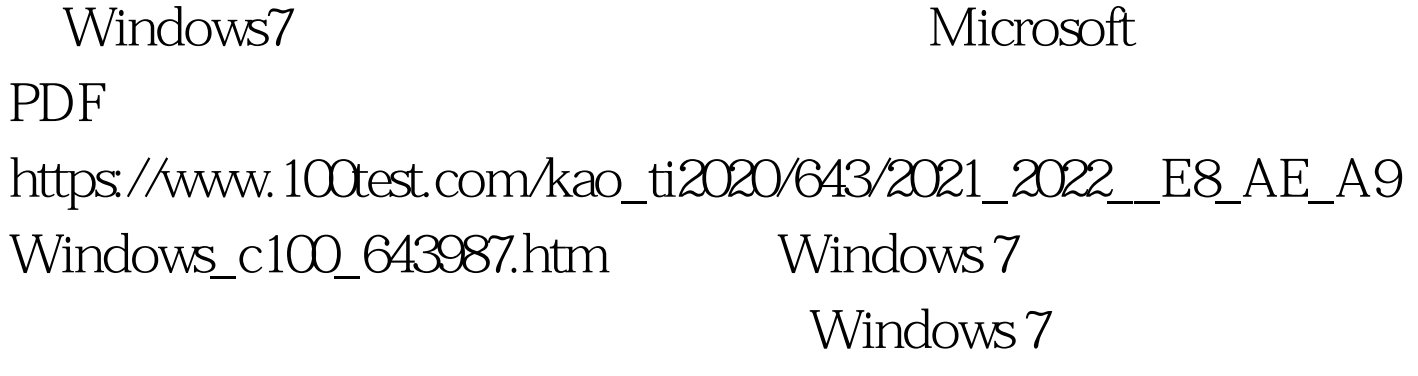

 $\epsilon$ 

 $AVI$ 

Windows Media Player 12

Windows 7

RMVB VOB Windows 7 Windows Media Player 12

Windows 7

 $AVI$ 

## Windows 7

 $AVI$ 

 $W\!M\!V$  , we can also define the contract of  $\mu$  and  $\mu$  and  $\mu$  and  $\mu$  are  $\mu$  and  $\mu$  and  $\mu$  and  $\mu$  and  $\mu$  and  $\mu$  and  $\mu$  and  $\mu$  and  $\mu$  and  $\mu$  and  $\mu$  and  $\mu$  and  $\mu$  and  $\mu$  and  $\mu$  and  $\mu$ 

Windows Media Player

12 Windows 7 Windows Media Player 12 100Test www.100test.com